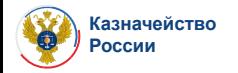

## **Технологические вопросы организации передачи данных с лицевых счетов для учета операций со средствами неучастников бюджетного процесса с кодом «41»**

## **Тугушева Наиля Энверовна**

Заместитель начальника отдела развития государственных информационных систем, Управления развития информационных систем

www.roskazna.ru г. Москва, 2020 год и существования и существенность поставка и существа и существования происх

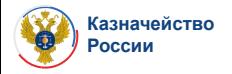

- ✔ Определение перечня лицевых счетов
- ✔ Установление сроков передачи данных
- ✔ Подготовка плана-графика передачи данных
- $\vee$  Открытие лицевых счетов (разделов на лицевых счетах) с кодом «71»
- ✔ Закрытие лицевых счетов с кодом «41», по которым отсутствует остаток и учтенные показатели 2020 года
- ✔ Уведомление клиентов о переходе на работу в ГИИС ЭБ

## Передача данных

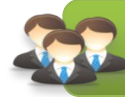

**С целью оперативного взаимодействия между участниками создан чат в WhatsApp, представители ТОФК добавлены в группу**

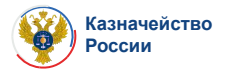

**МЕТОДИКА ПЕРЕДАЧИ ДАННЫХ СОДЕРЖИТ**

**Подробное описание мероприятий по передаче данных**

**Поэтапный порядок выполнения работ при передаче данных**

**Порядок внесения записей в НСИ ЭБ**

**Ограничения, организационные и административные мероприятия**

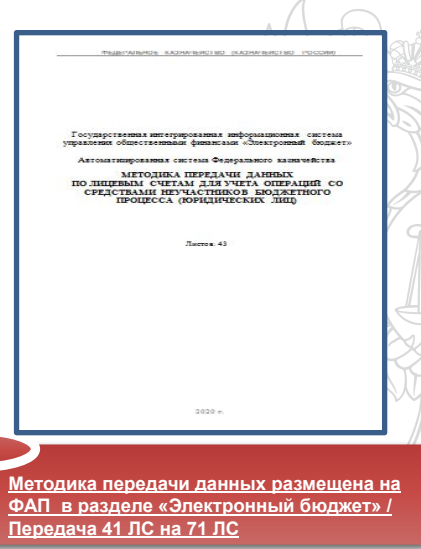

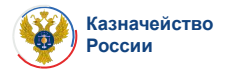

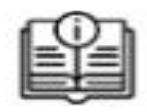

**С целью передачи данных по 41 ЛС из ИС АСФК в ГИИС ЭБ на 71 ЛС разработан справочник в ИС АСФК «ФК: Правопреемники по 41 ЛС».**

- ✔ **ЦС инициирует выгрузку записей справочника, заведением инцидента на группу сопровождения ПУР КС, только в случае, если все разделы по ЦС открыты**
- ✔ **Данные по 71 ЛС и 41 ЛС выгружаются из ПУР КС из справочника «Перечень документов оснований» нарастающим итогом, с учетом предыдущих этапов**
- ✔ **Выгруженная информация размещается КВ-1275 по каждому ТОФК**
- ✔ **ТОФК самостоятельно загружает записи справочника из KB, разместив в каталоге обмена ИС АСФК**
- ✔ **Записи справочника «ФК: Правопреемники по 41 ЛС» должны быть заведены и актуализированы по всем 41 ЛС, вне зависимости от наличия показателей на лицевом счете**

*С целью автоматической актуализации в ИС АСФК записей справочника ««ФК: Правопреемники по 41 ЛС», необходимо своевременно загрузить записи справочника КРЛС по соответствующему 71 лицевому счету*

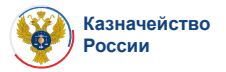

**Необходимо своевременно отражать результаты выполнения мероприятий, предусмотренных методикой миграции, в чек листе по передаче данных**

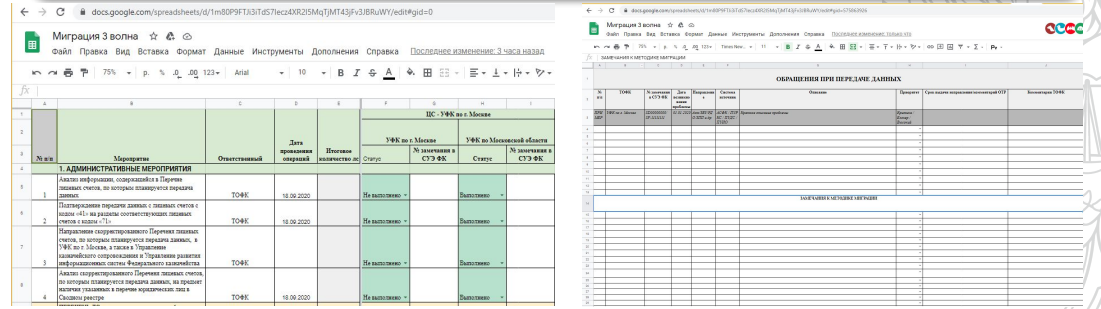

**Ссылки на чек - листы размещены на ФАП в разделе «Электронный бюджет» / Передача 41 ЛС на 71 ЛС**

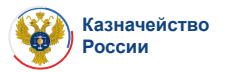

**Протокол передачи данных из ИС АСФК в ГИИС «Электронный бюджет»**

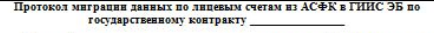

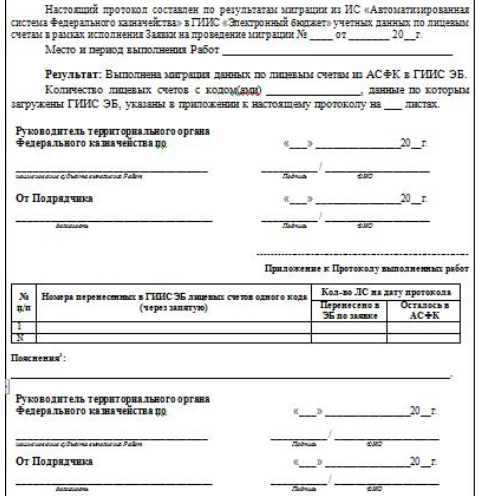

**По итогам передачи данных ТОФК формирует Протокол миграции данных по лицевым счетам из АСФК в ГИИС ЭБ и направляет скан Протокола в Управление развития информационных систем**

- ✔ форма Протокола будет направлена Федеральным казначейством
	- Протокол подписывается руководителем ТОФК
- ✔ Содержит информацию о результатах выполнения передачи данных и о номерах переданных в ГИИС ЭБ лицевых счетов

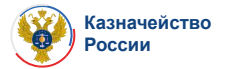

## **www.roskazna.ru**

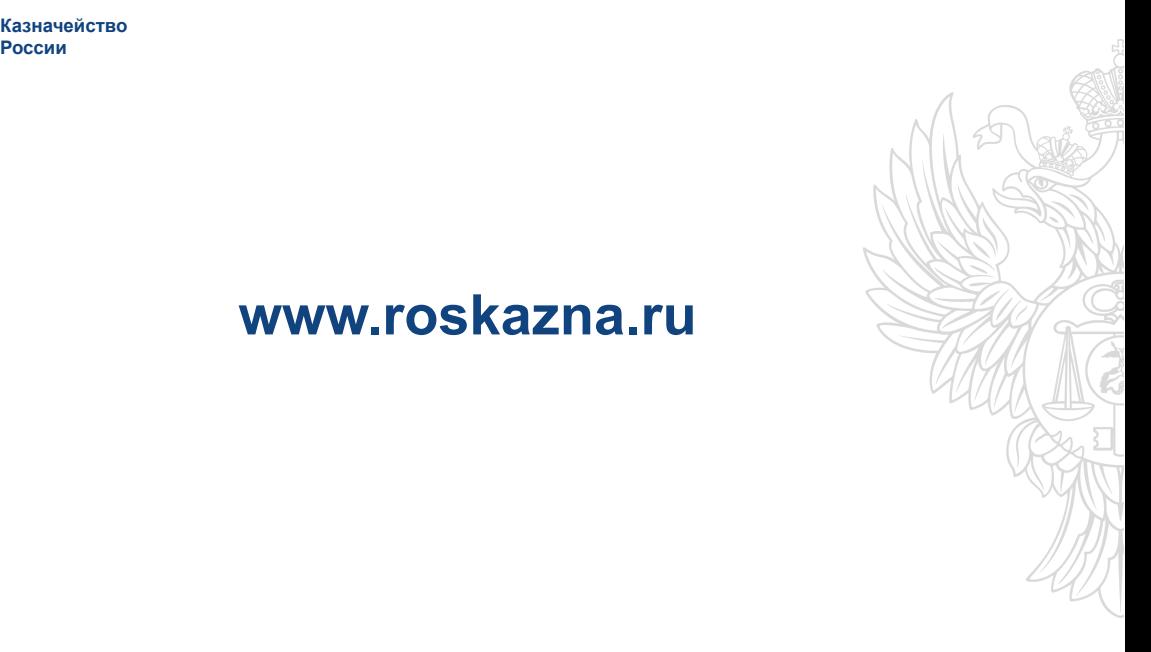